# **O** PU functions PQL Cheat Sheet

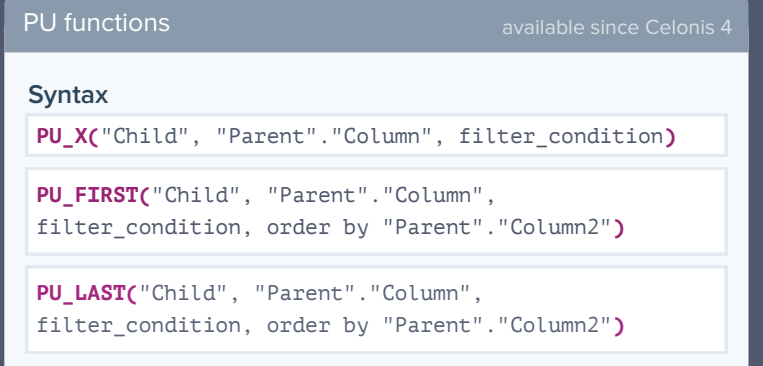

**PU functions** aggregate values from the **Parent table** to the Child table . PU functions don't respect **FILTER**s. Instead, a filter condition can be passed as a third argument. The result of the PU function is added to the Child table as a *temporary column* and can be used like a regular column (e.g. inside other PQL functions).

#### **Example**

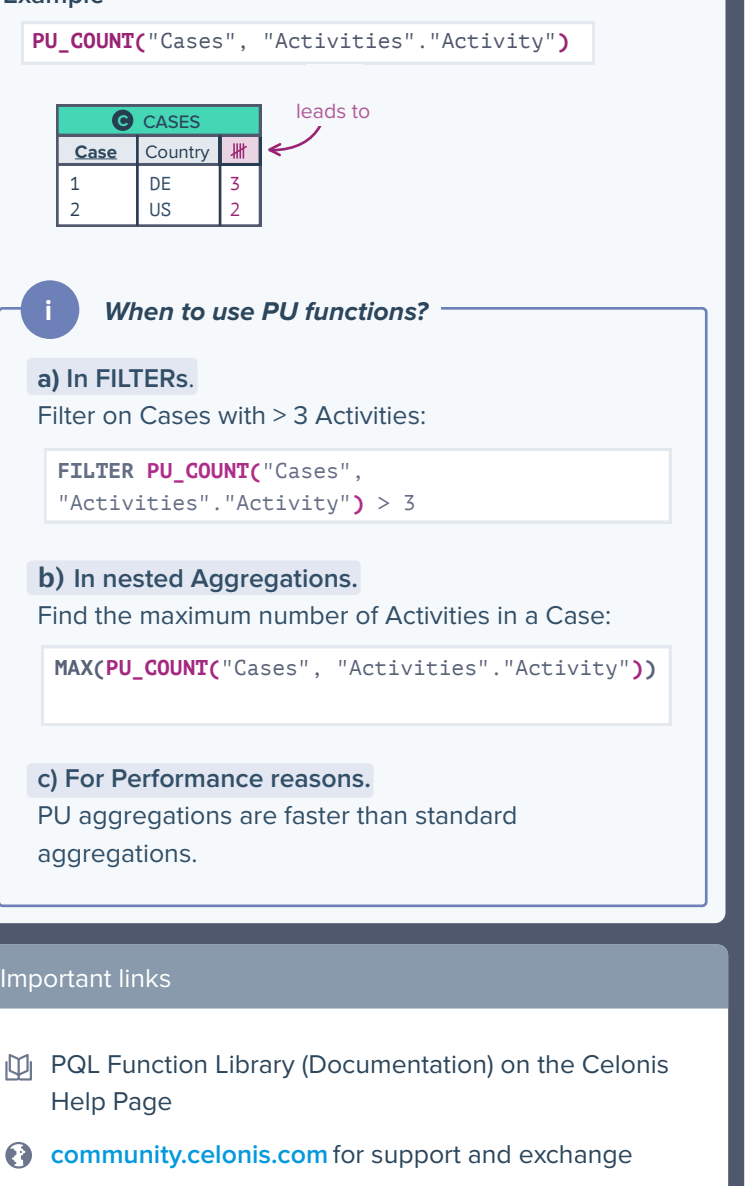

For feedback on content or design please contact **d.becher@celonis.com**

# Example Data Model

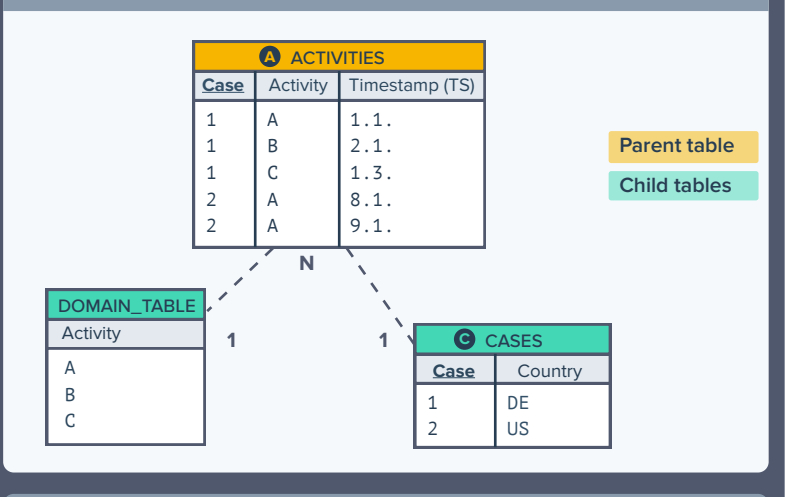

# DOMAIN\_TABLE

**DOMAIN\_TABLE** generates a temporary table with all the distinct values from the specified column(s). It is a Child table joined to the common parent of the specified column(s).

The **DOMAIN\_TABLE** can only be used in the first argument of a PU function. Like in a regular table, the result of the PU function is added as a column to the DOMAIN\_TABLE

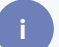

#### **i** *When to use DOMAIN\_TABLE?*

You want to use a PU function to aggregate columns of a Parent table for something which:

# **a) is not a table.**

**e.g.** Count the number of Activities for each month:

```
PU_COUNT(DOMAIN_TABLE(
ROUND_MONTH("Activities".
"Timestamp")),"Activities
"."Activity");
```
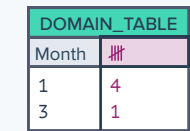

#### **b) is also in the parent table.**

e.g. Count the number of occurrences of each Activity:

```
PU_COUNT(DOMAIN_TABLE(
"Activities"."Activity"),
"Activities"."Activity")
```
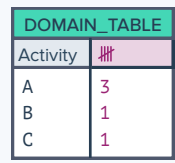

# **c) is distributed in multiple tables.**

Count the number of occurrences of country:

**PU\_COUNT(DOMAIN\_TABLE(** "Activities"."Activity", "Cases"."Country"**)**, "Activities"."Activity"**)**

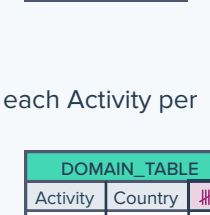

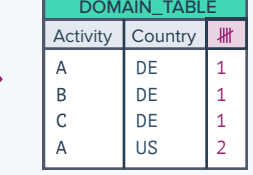